### RIPE 53 IPv6 Routing Tutorial

Amsterdam, 4 October 2006

Iljitsch van Beijnum

### Free Books!

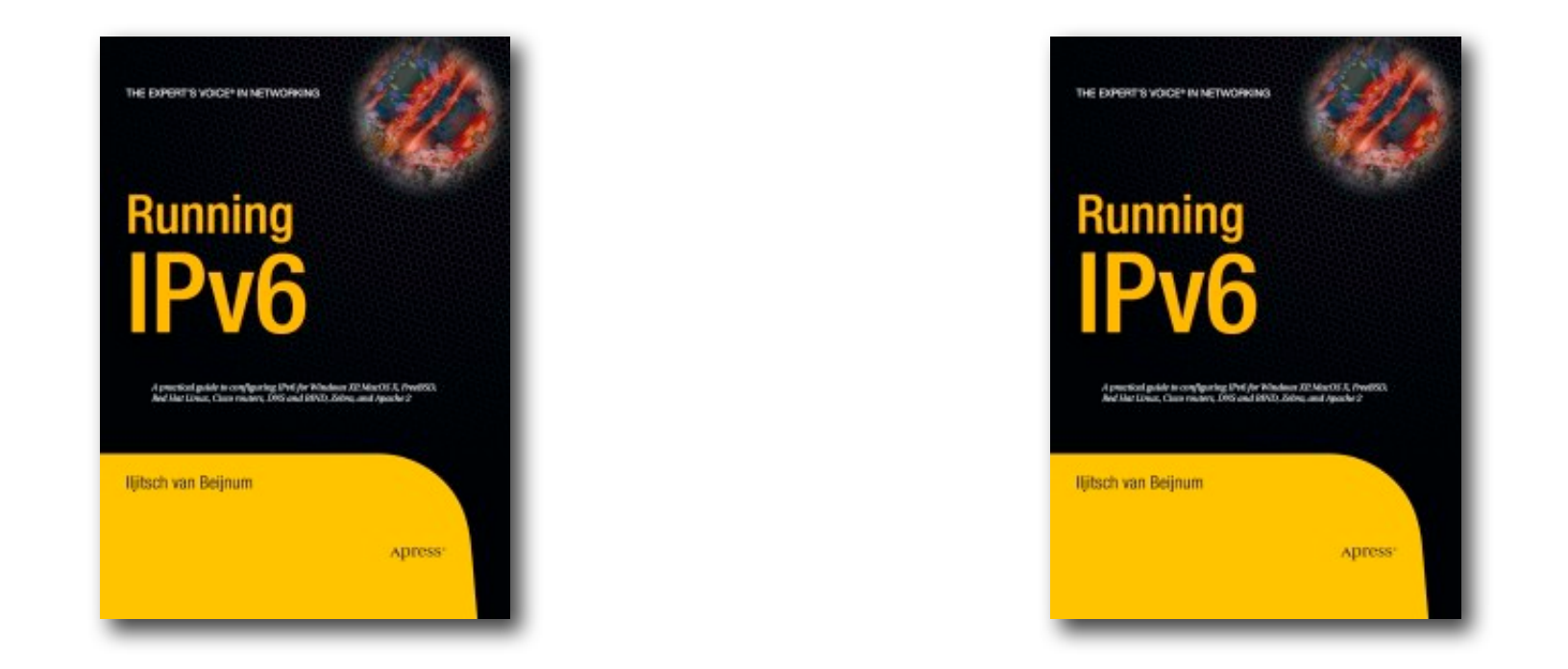

• I'll be giving away two copies of my book "Running IPv6" at 10:30

IPv6 Recap

### Different in IPv6

- Neighbor Discovery replaces ARP
	- uses multicast, watch the IGMP snooping!
- Minimum MTU 1280 bytes
- No fragmentation in routers  $\rightarrow$  PMTUD
- Link-local addresses
- Longer addresses: 128 bits

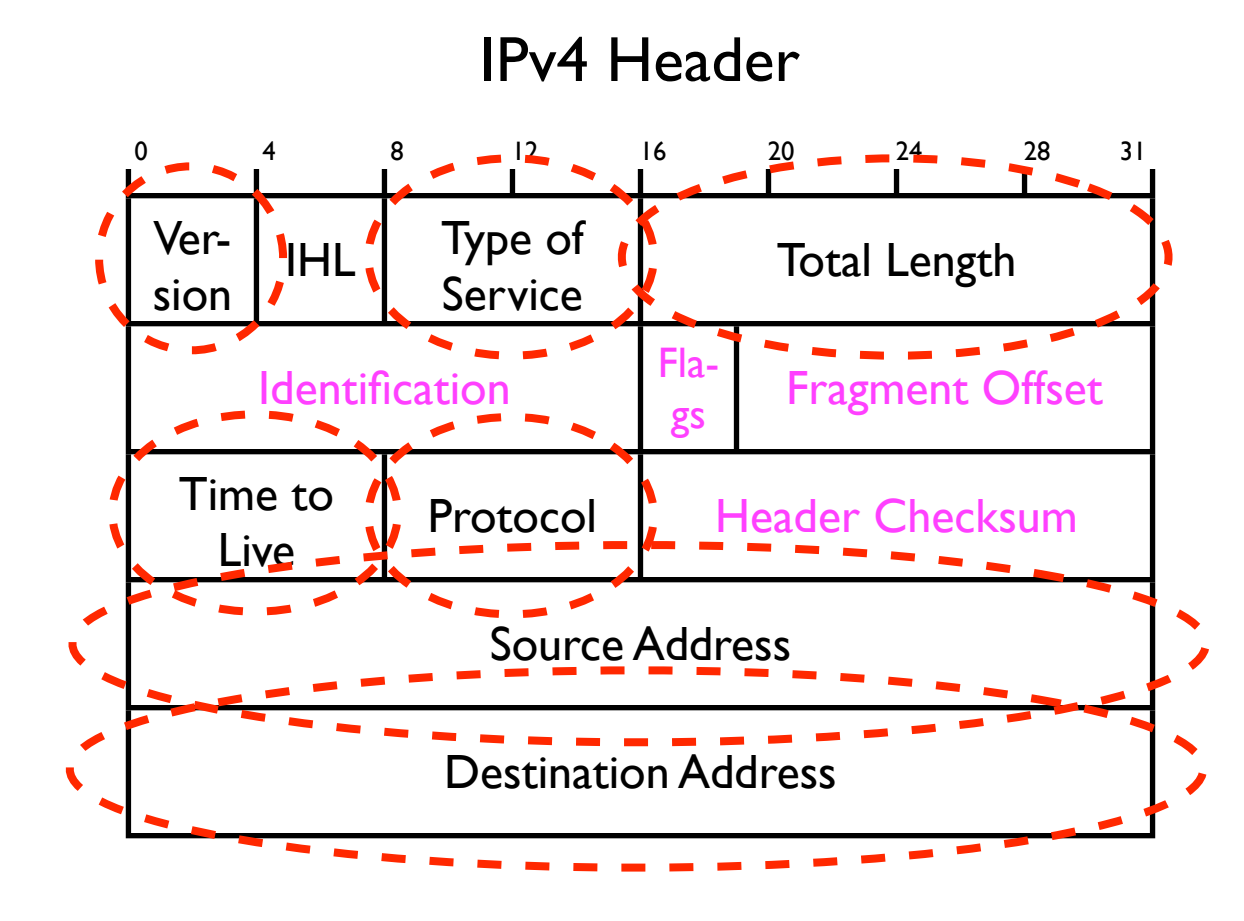

IPv6 Header

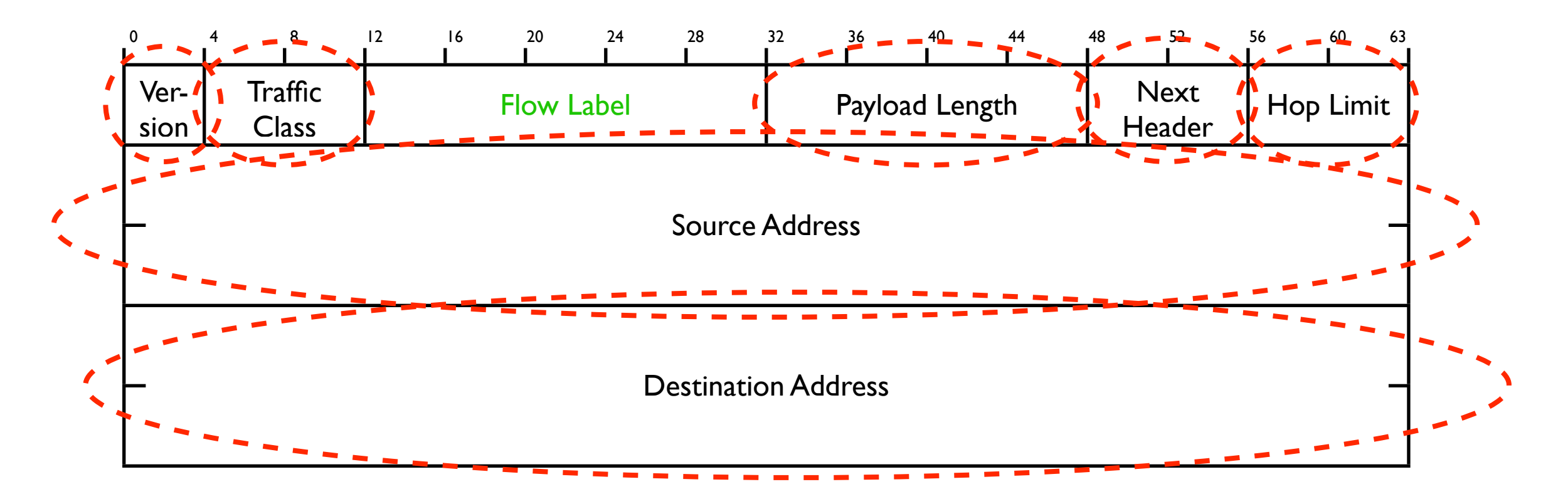

### Address Notation IPv4:01011100 00000101 00001100 00000110 92.5.12.6 IPv6: 0010000000000001 0000110110111000 0000001100010000 0000010111001010 0000001000001010 1001010111111111 1111111011001101 1001100001111010  $\bigcup$ 2001:db8:310:5ca:20a:95ff:fecd:987a

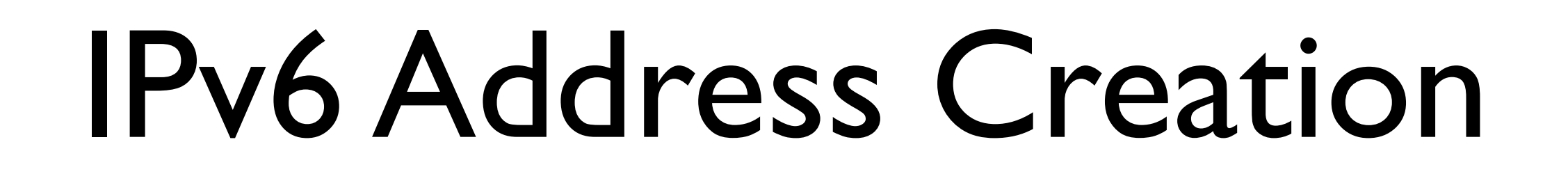

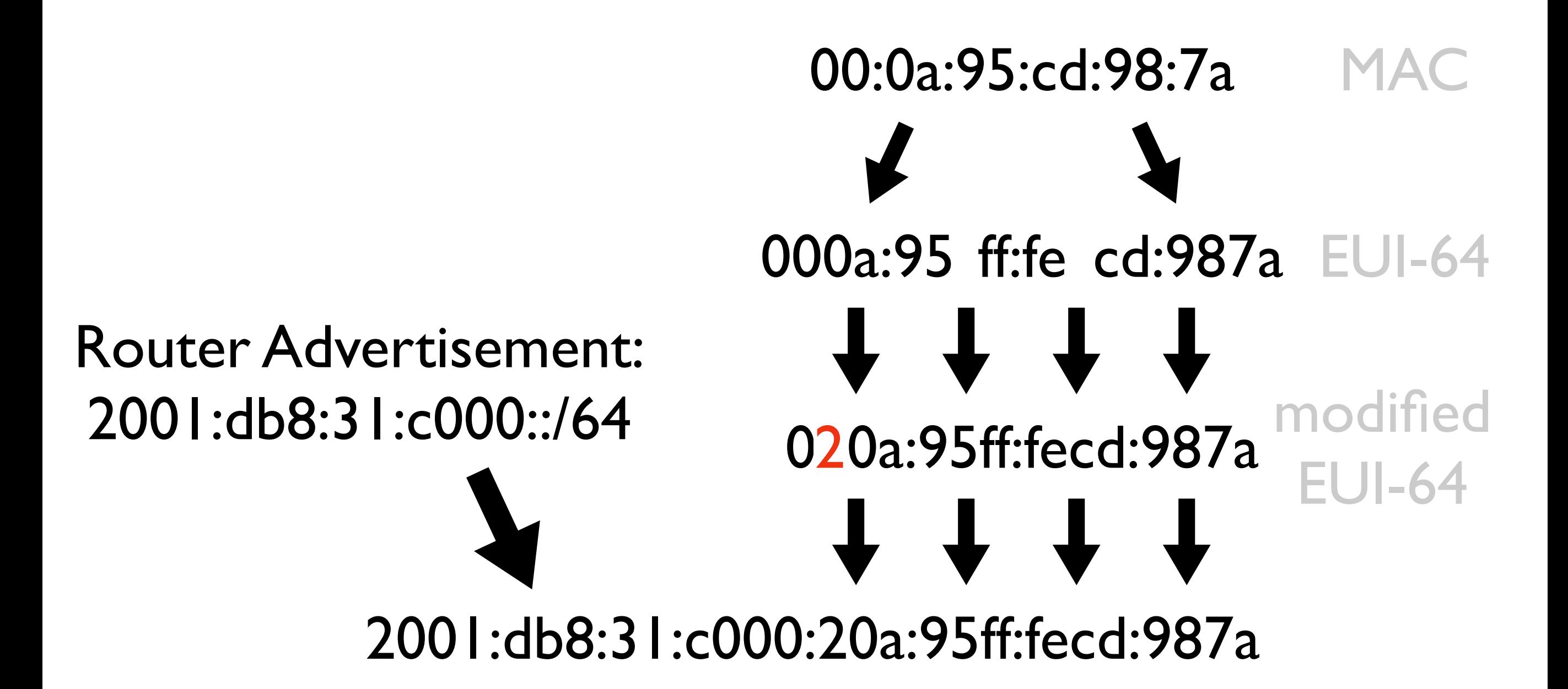

# Path MTU Discovery

- Minimum maximum packet size in IPv6: 1280 bytes
- Routers can't fragment in IPv6:
	- $\bullet$  > 1280 bytes  $\rightarrow$  router returns "too big"
	- DO NOT filter ICMPv6 packet too big!

## Fragmentation

- TCP adjusts to ICMP "too big" messages by reducing packet size
- UDP/ICMPv6 can't
- Solution: host fragments at the source
- Fragment header inserted between IPv6 header and UDP or other payload
	- (firewalls often don't understand this)

# Fragmentation (2)

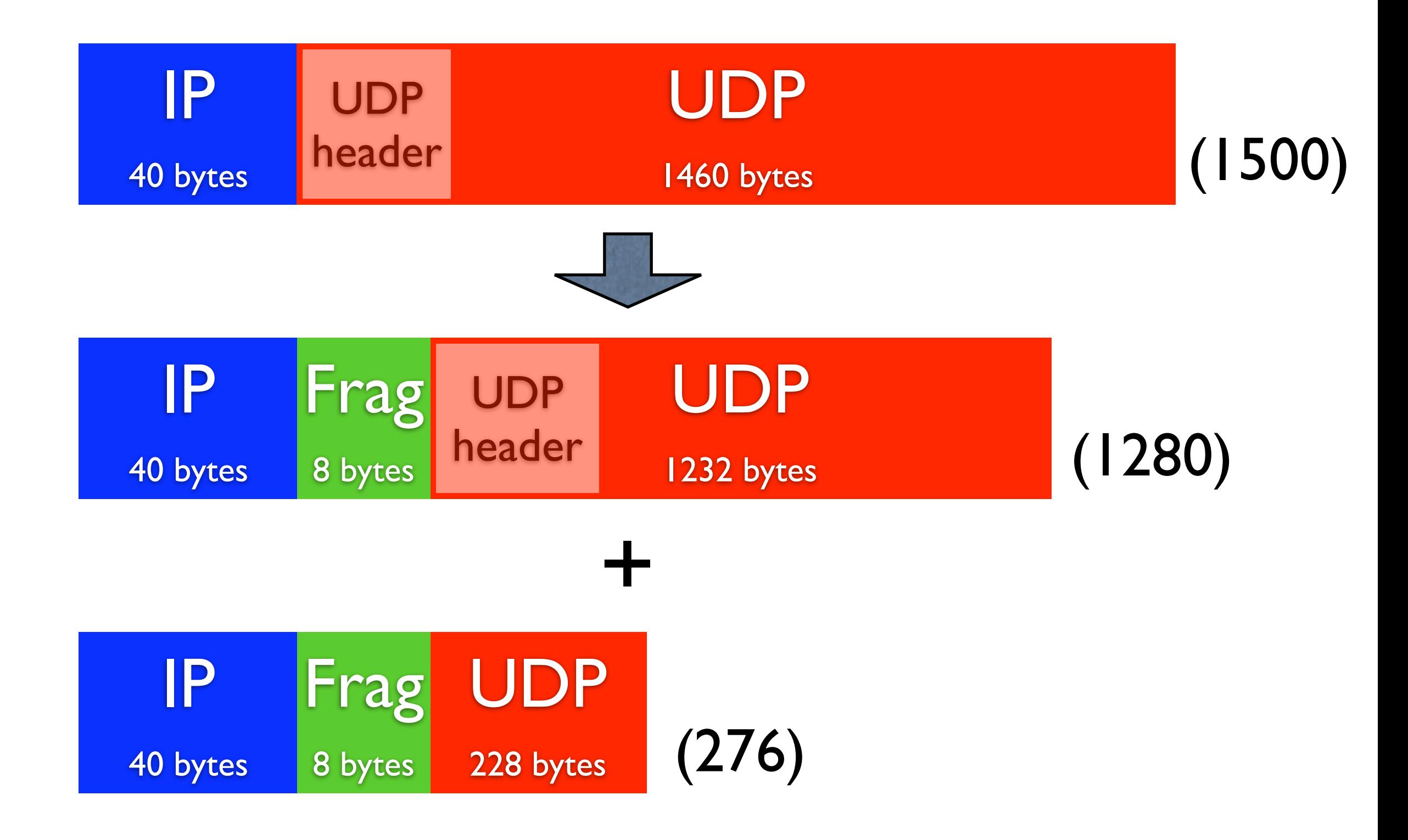

# Debugging

- When behind a tunnel or other link with reduced MTU
- Large ping: ping6 -s 1452 www.kame.net
	- $\bullet$  + 40 bytes IPv6 + 8 bytes ICMPv6 = 1500
- First packet lost for outgoing PMTUD
- Second lost for incoming PMTUD

## MTU

- Router advertisement can have MTU option
- All hosts on subnet use advertised MTU
- On Cisco: set with ipv6 mtu <mtu>
- BSD/Mac: ndp -i <interface>
- Linux: ip -6 route show
- XP: netsh interface ipv6 show interface

### Link-local Addresses

#### • Every IPv6 interface has a link-local address:

en1: flags=8863<UP,BROADCAST,SMART,RUNNING,SIMPLEX,MULTICAST> mtu 1500 inet6 fe80::20a:95ff:fef5:246e%en1 prefixlen 64 scopeid 0x5 ether 00:0a:95:f5:24:6e

Cisco>show ipv6 interface ethernet0 Ethernet0 is up, line protocol is up IPv6 is enabled, link-local address is FE80::204:27FF:FEFE:249F

- So fe80::/64 prefix on all IPv6-interfaces...
- fe80::/64 is unroutable by design
- IPv6 routing protocols heavily use link-locals

# Packet Filtering

- IPv4 and IPv6 usually treated as different
	- So need *both* IPv4 and IPv6 filters

v4 filter doesn't catch v6

v6 filter doesn't catch v4

• PF on \*NIX is the exception

### Cisco

```
! 
interface Ethernet1 
  ipv6 traffic-filter in-ipv6-acl in 
  ipv6 traffic-filter out-ipv6-acl out 
! 
ipv6 access-list in-ipv6-acl 
 deny ipv6 2001:DB8::/32 any 
 deny icmp any host FF02::1 echo-request 
  permit tcp any any established 
 deny tcp any any 
 permit ipv6 any any 
! 
ipv6 access-list out-ipv6-acl 
 deny tcp any any eq smtp 
 permit ipv6 any any 
!
```
# Cisco (2)

#### • Stateful rules:

```
! 
ipv6access-list out-ipv6-acl 
 permit tcp any any eq 22 reflect state-acl
    timeout 7500 
 permit ipv6 any any reflect state-acl 
! 
ipv6 access-list in-ipv6-acl 
 evaluate state-acl 
 deny tcp any any log-input 
 deny udp any any log-input 
!
```
### Routing

# IPv6 Routing Protocols

- Completely separate from the same protocol for IPv4:
	- RIPng (next generation): simple, slow
	- OSPFv3: smart, fast

# Integrated Protocols

- Same protocol for IPv4, IPv6 (and possibly other protocols):
	- Integrated IS-IS: like OSPFv2/v3, but better in very large networks
	- BGP with multiprotocol extensions: for inter-domain routing

### Link-locals

- Important feature in IPv6 routing:
- No need to share subnet prefix!
- In RIPng/OSPFv3 all routing protocol interactions over link-locals
- Also: all protocols (including BGP) must exchange link-local next hop addresses for proper ICMPv6 redirect handling

### Link-locals (2)

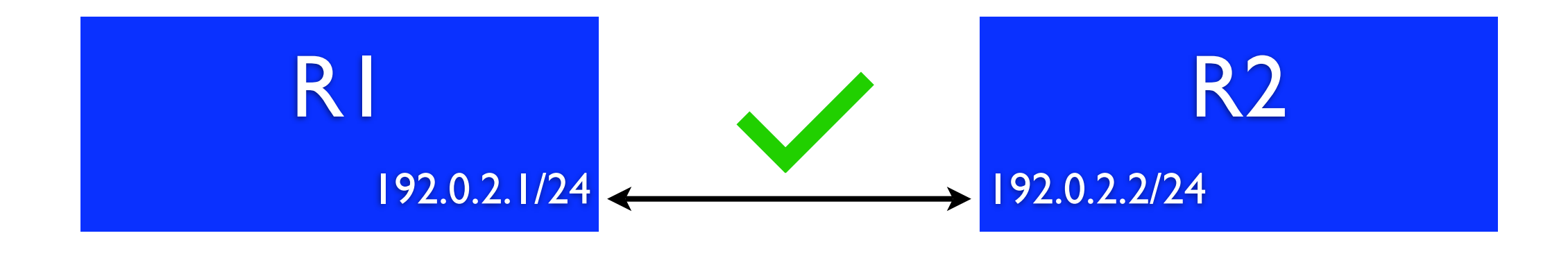

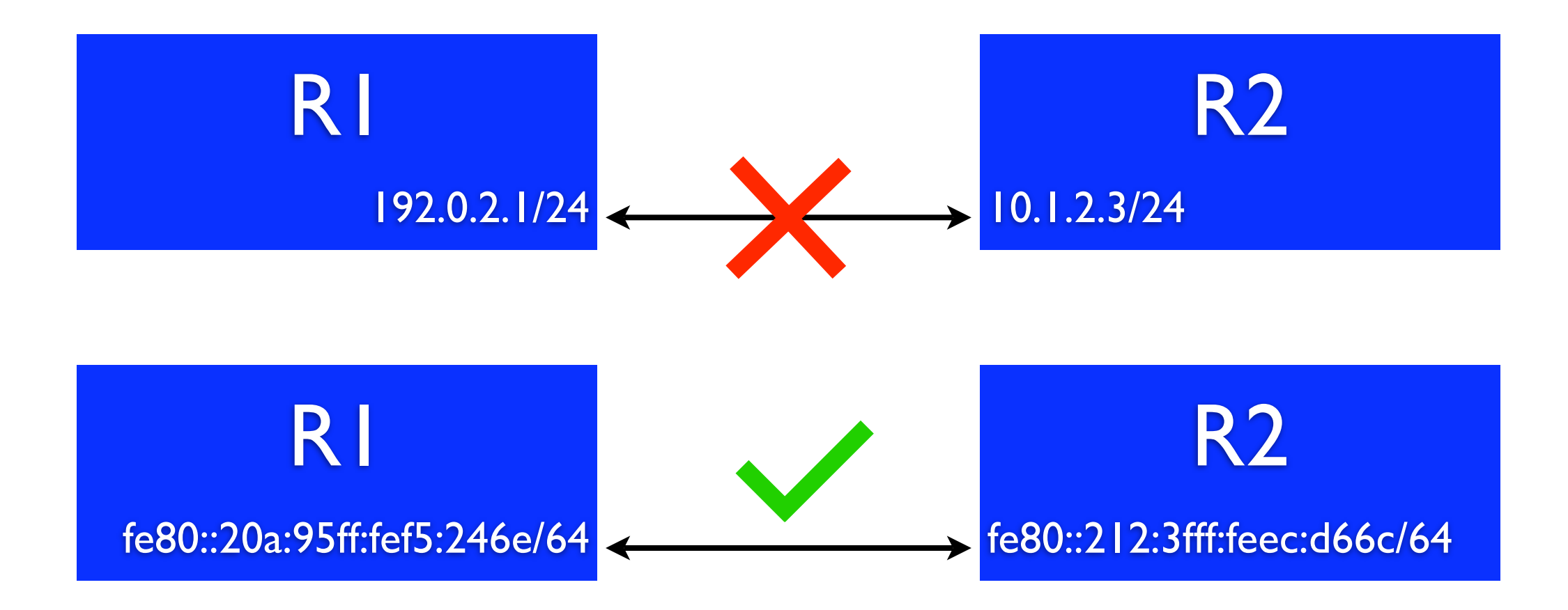

### Subnet Prefix Size

- ipv6 unnumbered: ok
- $/127$ : dangerous,  $0 =$  all router anycast
- $\bullet$  /126: works
- /120: ok
- $\bullet$  /112: ok
- /64: best choice (RFC 3513 / EUI-64)

# EUI-64 Addressing

- Routers as a rule don't configure addresses with stateful autoconfig
- But can often still generate bottom 64 bits of address from EUI-64
- Very useful: don't have to keep track of router addresses

# EUI-64 Addressing (2)

```
!
interface Ethernet0
  ipv6 address 2001:db8:3:4:/64 eui-64
!
```
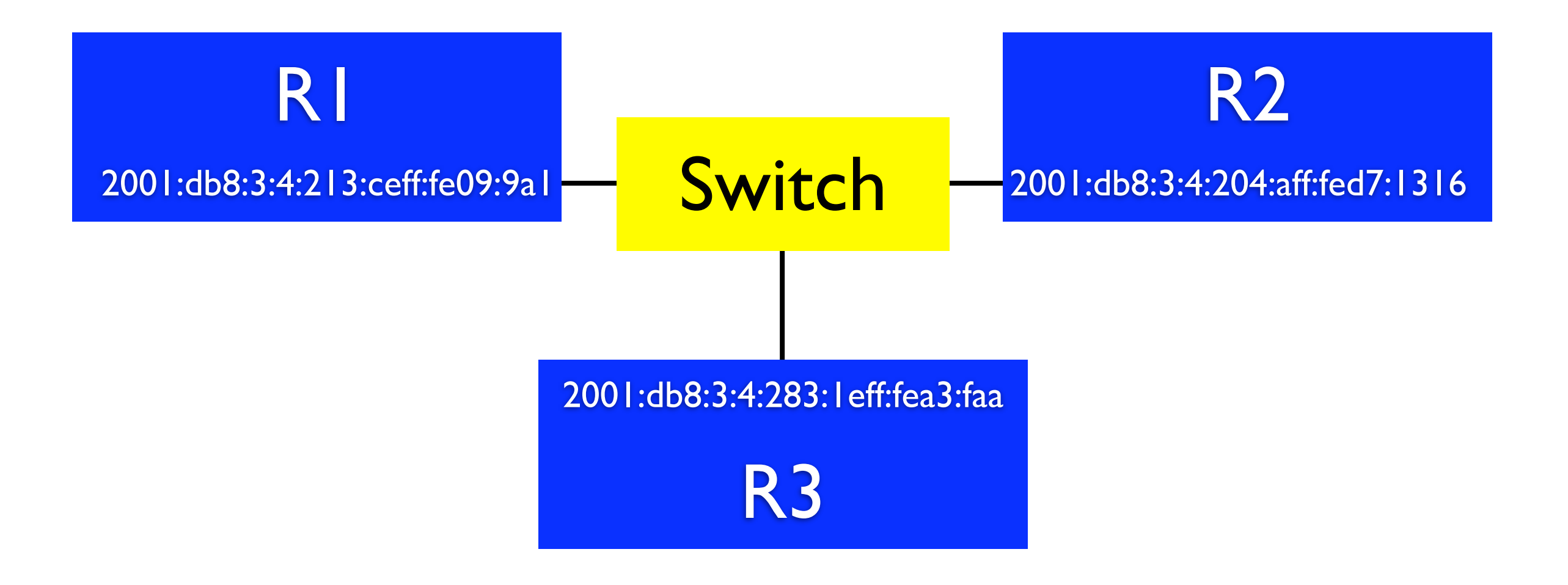

### Router ID

- Protocols such as OSPFv3 and BGP need a router ID to work
- Router ID is/looks like an IPv4 address
- No IPv4 address: protocol can't run, need to set router ID manually
- Zebra ospf6d can't take router ID from existing IPv4 address, configure explicitly

# Zebra/Quagga

- GPL: free as in beer/speech
- Runs on BSD, Linux and even MacOS
- Zebra development extremely slow, Quagga is a fork
- Includes: RIP, OSPF, RIPng, OSPFv3 and BGP
- Daemon per protocol + zebra daemon to coordinate and manage kernel routing table

### Cisco

- Too many IOS versions... Some do IPv6
	- (but not on really old stuff)
	- performance depends on ASIC/linecard
- Small boxes only RIPng
- Some others also OSPFv3 and BGP
- Expensive stuff all of them, including IS-IS

# Juniper

- Only has expensive stuff, much simpler
- Talk of expensive IPv6 license???
- IPv6 supported in ASIC, so very fast
- Haven't tested RIPng or IS-IS
- Unlike Cisco/Zebra IPv6 routing protocol config *very* similar to IPv4 config

# RIPng on Zebra

#### • zebra config:

interface gif0 ipv6 address 3ffe:2500:310:4::1/64 ipv6 nd suppress-ra

#### • ripngd config:

```
router ripng
  default-information originate
  network gif0
  network em0
```
### show interface

zebra-t# show interface eth0 Interface eth0 Description: First Ethernet interface index 3 metric 1 mtu 1500 <UP,BROADCAST,RUNNING,MULTICAST> HWaddr: 00:01:02:29:23:b6 inet 172.16.1.5/24 broadcast 255.255.255.255 inet6 fe80::201:2ff:fe29:23b6/64 inet6 2001:db8:31:2::1/64 input packets 9624, bytes 1142979, dropped 0, multicast packets 0 input errors 0, length 0, overrun 0, CRC 0, frame 0, fifo 0, missed 0 output packets 5549, bytes 1042517, dropped 0 output errors 0, aborted 0, carrier 0, fifo 0, heartbeat 0, window 0 collisions

# show ipv6 ripng

ripngd# show ipv6 ripng

Codes: R - RIPng

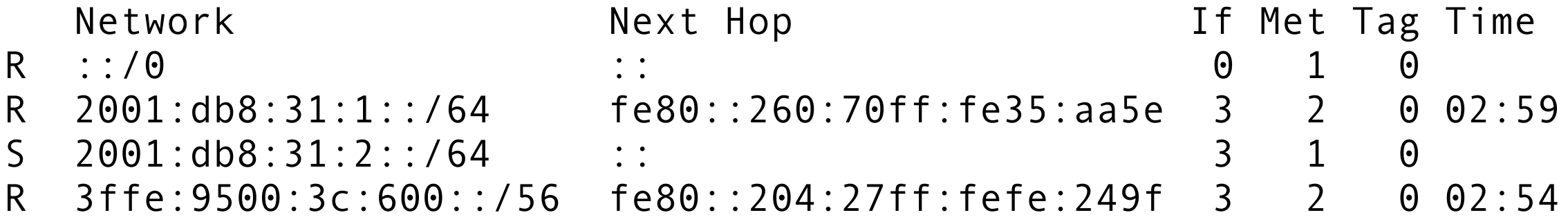

# RIPng on Cisco

```
!
ipv6 unicast-routing
!
interface Ethernet0
ipv6 address 3FFE:2500:310:3::/64'eui-64)
 ipv6 rip athome enable
 ipv6 rip athome default-information originate
!
ipv6 router rip athome
 redistribute connected
 redistribute static
!
```
### IPv6 on Cisco

- Not on by default, use ipv6 unicast-routing
- Can do EUI-64 addressing. Or not.
- When address present on interface, router advertisements are sent
	- suppress with: ipv6 nd suppress-ra

### show ipv6 rip database

#show ipv6 rip database RIP process "athome", local RIB 2001:DB8:31:2::/64, metric 2, installed Ethernet0/FE80::204:27FF:FEFE:249F, expires in 155 secs 3FFE:9500:3C:600::/56, metric 2, installed Ethernet0/FE80::201:2FF:FE29:23B6, expires in 173 secs

### OSPFv3 on Zebra

```
! 
interface em0
  ipv6 address 2001:db8:31:6::1/64
 ipv6.ospf6'cost 10
! 
router ospf6
{\color{red}\langle}router-id 192.0.2.18redistribute static
  interface em0 area 0.0.0.0 
!
```
### OSPFv3 on Cisco

```
! 
interface FastEthernet2/0
  ipv6 address 2001:DB8:31:6::/64 eui-64
  ipv6 ospf 230 area 0.0.0.0
  ipv6 ospf cost 10 
!
ipv6 router ospf 230 
 log-adjacency-changes 
 default-information originate 
  redistribute connected 
  redistribute static 
!
```
# show ipv6 route ospf

```
#show ipv6 route ospf
IPv6 Routing Table - 644 entries
Codes: C - Connected, L - Local, S - Static, R - RIP, B - BGP
        U - Per-user Static route
        I1 - ISIS L1, I2 - ISIS L2, IA - ISIS interarea, IS - 
ISIS summary
        O - OSPF intra, OI - OSPF inter, OE1 - OSPF ext 1, OE2
- OSPF ext 2
        ON1 - OSPF NSSA ext 1, ON2 - OSPF NSSA ext 2
O 2001:7F8:1::/64 [110/2]
     via FE80::290:6902:EE02:E43E, FastEthernet2/0
O 2001:DB8:31:2::/64 [110/2]
      via FE80::212:1E02:EE05:58DB, FastEthernet2/0
OE2 3FFE:9500:3C:600::/56 [110/0]
      via FE80::212:1E02:EE05:58DB, FastEthernet2/0
```
# show ipv6 ospf neighbor

#show ipv6 ospf neighbor Neighbor ID Pri State Dead Time Interface ID Interface 192.0.2.91 128 FULL/BDR 00:00:38 3 Ethernet2/0 192.0.2.17 128 FULL/DROTHER 00:00:35 2 Ethernet2/0 192.0.2.19 1 FULL/DROTHER 00:00:30 8 Ethernet2/0

# OSPFv3 on Juniper

```
interfaces { 
     ge-0/0/0 { 
         family inet6 { 
             address 2001:db8:31:6::/64 {
                 eui-64;
 }
 }
     }
} 
protocols {
     ospf3 { 
         area 0.0.0.0 {
             interface ge-0/2/0; 
 }
     }
}
```
### BGP

- Address policies very different from IPv4
- One BGP session can carry both IPv4 and IPv6 routes
- But for eBGP better to have IPv4 session for IPv4 info and IPv6 session for IPv6 info
- For iBGP easier to have just one session
- Cisco "show ip bgp" equivalent: "show bgp"

### BGP on Zebra

```
!
 router bgp 65000
   bgp router-id 192.0.2.1
   neighbor 2001:db8:8:34::1 remote-as 64702
 !
   address-family ipv6
   network 3ffe:2500:310::/48
   neighbor 2001:db8:8:34::1 activate
   neighbor 2001:db8:8:34::1 prefix-list 6bone in
   exit-address-family
 !
ipv6 prefix-list 6bone seq 5 permit 3ffe::/16 le 48
 !
```
### BGP on Cisco

```
! 
routerbgp 65500 
  bgp log-neighbor-changes 
  neighbor 3ffe:9500:3C:74::10 remote-as 64900 
  no neighbor 3ffe:9500:3C:74::10 activate 
! 
address-family ipv6 
  neighbor 3ffe:9500:3C:74::10 activate 
  neighbor 3ffe:9500:3C:74::10 prefix-list out-v6 out 
  network 2001:DB8:31::/48 
  no synchronization 
  exit-address-family 
! 
ipv6 prefix-list out-v6 seq 5 permit 2001:DB8:31::/48
ipv6 route 2001:DB8:31::/48 Null0 
!
```
# Two Next Hops

- BGP for IPv6 has two next hop addresses:
	- regular global one like in IPv6 (shows up in "show bgp" commands)
	- link local one

(shows up in "show ipv6 route")

• Necessary for generating proper redirects

### BGP on Cisco

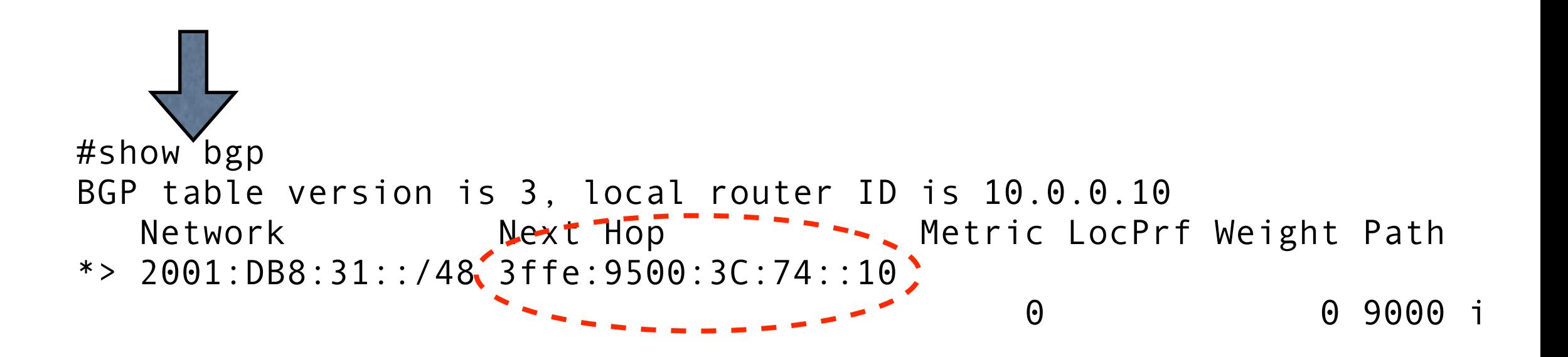

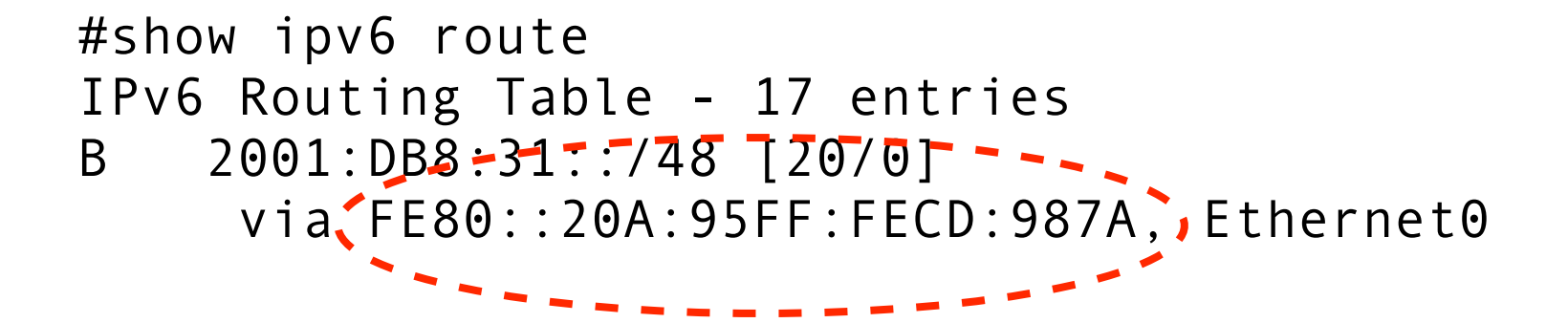

# iBGP on Cisco (1)

```
! 
routerbgp 65500 
 neighbor rrclients peer-group 
 neighbor rrclients remote-as 65500 
  neighbor 172.16.1.5 peer-group rrclients 
 ! 
  address-family ipv4 
 neighbor rrclients activate 
 neighbor rrclients route-reflector-client 
  neighbor 172.16.1.5 peer-group rrclients 
 no synchronization 
 network 192.0.2.0 
 exit-address-family 
 ! 
...
```
# iBGP on Cisco (2)

```
...
 !
  address-family ipv6 
 neighbor rrclients activate 
 neighbor rrclients route-reflector-client
 neighbor 172.16.1.5 peer-group rrclients 
 neighbor 172.16.1.5 activate 
 network 2001:DB8:31::/48 
 no synchronization 
 exit-address-family 
!
```
• IPv6 (and IPv4) routing information exchanged over IPv4 iBGP session

# BGP on Juniper (1)

```
protocols { 
     bgp { 
         group ibgp { 
             type internal; 
             local-address 192.0.2.7; 
             family inet { 
                 unicast;
 }
             family inet6 { 
                 unicast; 
 }
             peer-as 65500; 
             neighbor 192.0.2.18; 
 }
```
...

# BGP on Juniper (2)

```
\begin{array}{cccccccccc} \bullet & \bullet & \bullet & \bullet \end{array} group bgp-v6 { 
            type external; 
            import bgp-v6-in; 
            family inet6 { 
                  unicast; 
 } 
            export bgp-v6-out; 
            neighbor 2001:7f8:1::a506:3000:1 { 
                  authentication-key "$9$5Fdsikekasi/97dj";
                     ## SECRET-DATA 
                  peer-as 64900; 
            }
      }
```
}

# Filtering

#### • ISPs get /32 or shorter prefixes, but...

- http://lacnic.net/en/registro/index.html
- https://www.ripe.net/ripe/docs/ripe-nccmanaged-address-space.html
- http://www.arin.net/reference/ micro\_allocations.html
- http://www.apnic.net/db/min-alloc.html
- Or: http://www.space.net/~gert/RIPE/ipv6 filters.html

### IPv6 Global Table

- You'll see:
	- many /32s (ISP PA blocks)
	- some < /32 (very large ISP PA blocks)
	- a few /35 (old ISP PA blocks)
	- 2002::/16 (6to4 automatic tunneling)
	- some /48s (criticial infra, exchanges, Pl...)

### How to Filter?

- No filters: depend on maximum-prefix
- Allow anything < /64: rejects very little
- Allow anything  $\leq$  /48
	- still 65536 /48s per /32...
- Allow anything  $\leq$  = /32 + exception blocks
- Allow only actual allocations (still doable)

# Multihoming

- Until recently: no IPv6 blocks for end-users
- IETF working on shim6, doesn't need BGP
- But now some PI possible
- Using /48 out of ISP /32, similar to IPv4?
	- filtering on by others gets in the way... BGP community the solution? See:

draft-van-beijnum-v6ops-pa-mhome-community-01.txt

### Thanks for listening!

http://www.bgpexpert.com/

iljitsch@muada.com